# **Adobe Photoshop CS8 for iOS Keygen Free Download**

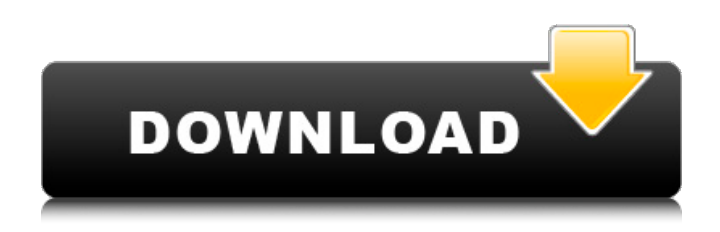

#### **Adobe Photoshop Cs 8.0 Free Download With Crack Crack Free Registration Code [Win/Mac]**

## Note If you're a beginner with Photoshop, you may want to start with the Creating a New Image tutorial, on the DVD, or at ` 12. \*\*Close any other open programs.\*\* # Choosing a photosite Normally, the program you launch to edit and create images works with one of the

#### **Adobe Photoshop Cs 8.0 Free Download With Crack Crack+ License Key Full Free [Mac/Win]**

Adobe Photoshop (What's That?) First Released In 1988 Traditionally, Photoshop is a raster image editor. That means it works by defining squares of pixels and then grouping them into colors, shades and lines for manipulation and editing. Photoshop has one of the most powerful editing and compositing features available. You can use layers to combine a group of images or textures. You can adjust the color, brightness, contrast, hue, and color balance, and in some cases, you can add vignettes, depth of field, shadows, and highlights. The downside to raster image editors is that they only work on two dimensional images, such

as photos or paintings, and you can't work on two dimensional images that have more depth and texture, like paintings, sculptures or a panorama. The most common version of Photoshop is version CS (which stands for Creative Suite). Elements is the stripped down version of Photoshop. It includes all the features of the CS version but with fewer features. It is also cheaper and easier to use. How To Edit And Create Images With Photoshop Elements Open Photoshop Elements. Click on File and then

Open in the menu at the top of the screen. Select an image from your computer or choose an image on your device. If it is a picture taken with your smartphone, make sure to select the correct image format. The default option is JPEG, but you might be able to select a different format, such as JPEG 2000, TIFF or PhotoDoc. You might also want to resize your image. If the image is a square, you can select Center in the crop area to make it full screen. Once you have chosen an image, you can crop it by clicking and dragging the lines around the edges of the image. You can either drag it to make it larger or smaller, or hold Shift and click to drag it to the left or right. You can also hold Alt and click to drag out the corners. If you want to rotate the image, you can use your keyboard or the Rotate tool. Double-click to rotate left and right or press the left and right arrows to rotate clockwise or counter-clockwise, respectively. If you want to flip the image horizontally or vertically, you can use the Crop tool. Click and drag in the upper or lower right corner to flip horizontally. Hold Shift and click and drag in the middle of the window to flip 05a79cecff

## **Adobe Photoshop Cs 8.0 Free Download With Crack Keygen For (LifeTime) 2022**

.042 (1991). In this case, the Supreme Court of Tennessee has not directly addressed whether Dr. Colbert's testimony, offered by the defense, that Father's absence caused T.L.W. to have the cardiac arrest constitutes testimony regarding a "subsequent remedial measure" pursuant to § 19-1-111. This Court, however, has addressed that issue and came to the conclusion that evidence of a parental negligence claim does constitute a "subsequent remedial measure" pursuant to the statute. In re J.G., 158 Vt. 145, 150-52 (1992). This Court held that when a child is injured as a result of a lack of parental supervision, although the injury to the child occurred prior to the implementation of a remedial measure, evidence of prior parental negligence could be considered in relation to determining the issue of legal cause. Id. at 153. Such evidence is probative of parental negligence and the impact it has on the child. The Court stated that "in a suit for injuries to a child, a defendant's negligence may be evident from testimony directed to how the child was injured, and, in a large proportion of cases, from evidence that the injury could have been prevented if the defendant had exercised care towards the child." Id. We found that the evidence of negligence went to the heart of the case and was relevant to determining the issues in a "medical malpractice action" even though the injury occurred prior to the remedy. Id. at 152. Affirmed. 2

### **What's New in the Adobe Photoshop Cs 8.0 Free Download With Crack?**

[NEW VERSION] - kouso In Full Moon, the first two chapters are shown in 3D. In Kouso, the first chapter is shown in 3D, and the second chapter is shown in 2D. In the game itself, everything is executed in 3D. But some animations aren't. (Like that scene when Atanna beats Nieri inside the Womb.) So in some scenes the shadows are different. The important differences are: - 3Dup view available to use the camera. - The camera is equipped with a spotlight. - The type of camera that players need to use. - The angle of the camera, when we lose the spotlight. - The depth of field. (The more distant the scene is, the shallower the DOF will be.) evidence or testimony supporting the district court's decision. [3] Mother and A.A. were legally married in Nevada in 2001. They divorced in 2003. Mother's husband was not involved in A.A.'s life at the time of trial. Mother, however, explained that she was "technically" married to her husband, and that she had continued to live in the marital home with her family for many years. [4] Father testified that he frequently took the children to the farm to get free food. One time, after he and A.A. argued, A.A. waited at the end of the driveway for the children to return home, whereupon Father "slapped" her. [5] Father was offered the option of relinquishing custody to his parents. [6] A.A. testified that her mother sexually abused her on a regular basis beginning when she was five years old. Specifically, A.A. claimed that on one occasion, she awoke in the middle of the night to find her mother's tongue in her vagina. [7] The record does not indicate that A.A. was unruly, disobedient, disobedient of her parents or other children, or lewd, indecent, or obscene. [8] After cross-examination, A.A. admitted that she had originally told her mother that she wanted to be adopted. She testified that she had not told anyone her true intentions until she spoke to Father and the guardian ad litem. [9] A.A. testified that she had been sexually abused by

# **System Requirements For Adobe Photoshop Cs 8.0 Free Download With Crack:**

• Internet connection required • Minimum 1 GB RAM • 2 GHz processor or better • 1024 x 768 display • 64 MB of VRAM • DirectX 10 How to install SteamVR in the Oldest Galaxy Ever! The Setup: Insert your game into SteamVR, right click and select 'Activate SteamVR'. If you don't have a game yet, go play something for a while. Step 1: Make sure you have the game in SteamVR:

Related links:

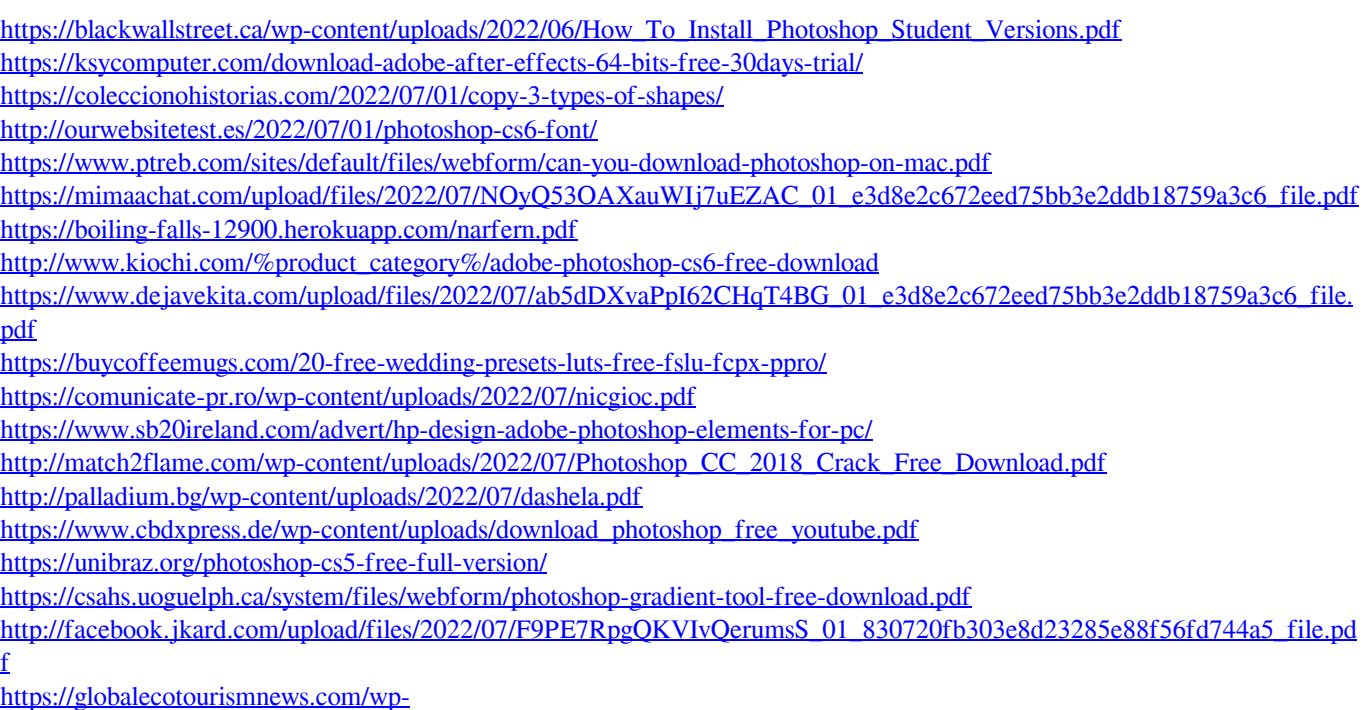

[content/uploads/2022/07/Adobe\\_Photoshop\\_CS2\\_kostenlos\\_downloaden\\_fr\\_Android\\_\\_Deffekt.pdf](https://globalecotourismnews.com/wp-content/uploads/2022/07/Adobe_Photoshop_CS2_kostenlos_downloaden_fr_Android__Deffekt.pdf) <https://belz-elektromagie.de/2022/07/01/how-to-install-adobe-photoshop-2019/>